## **Adding Pagelets and RSS Feeds**

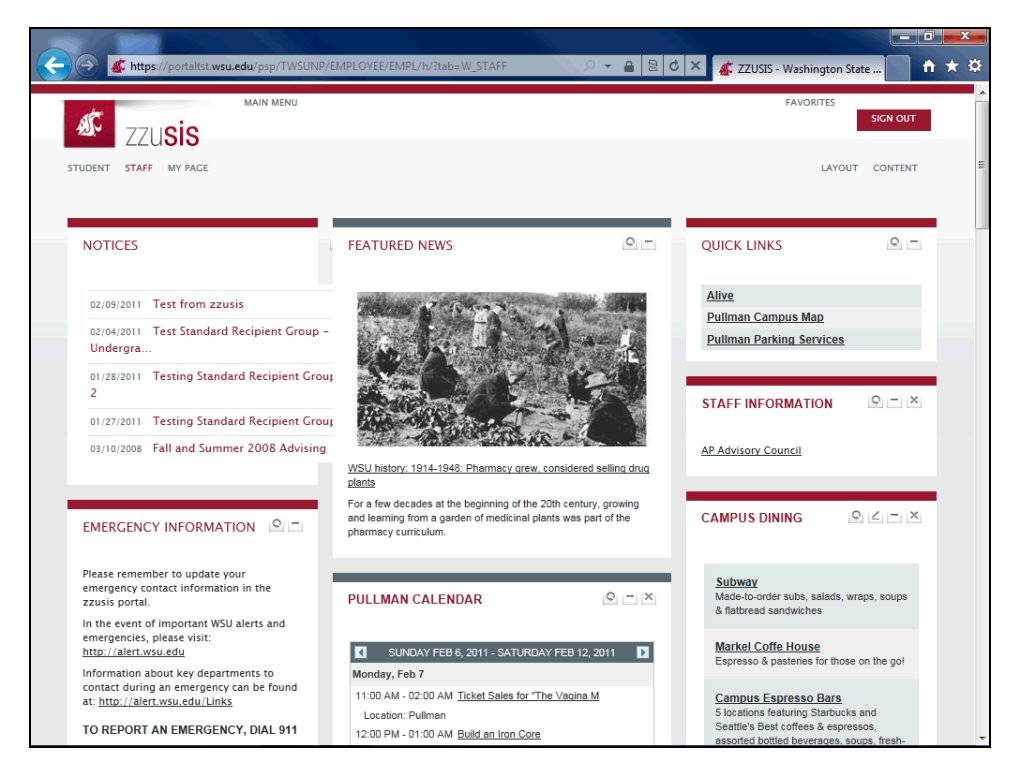

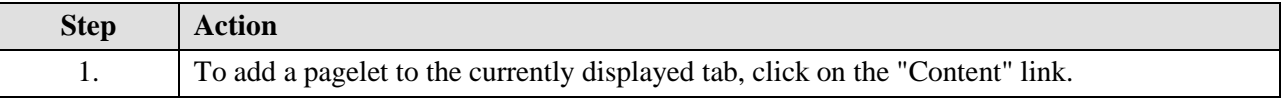

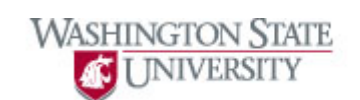

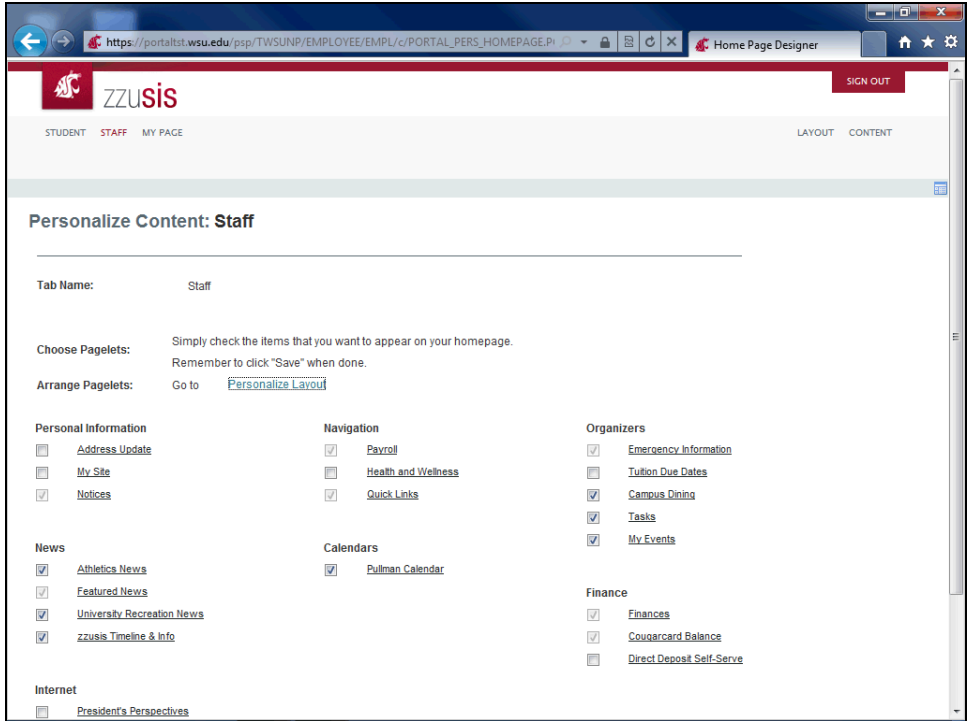

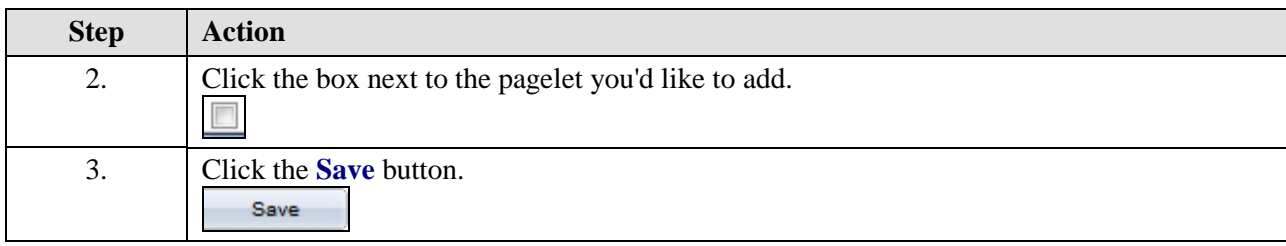

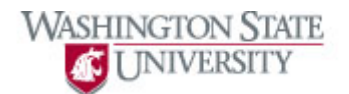

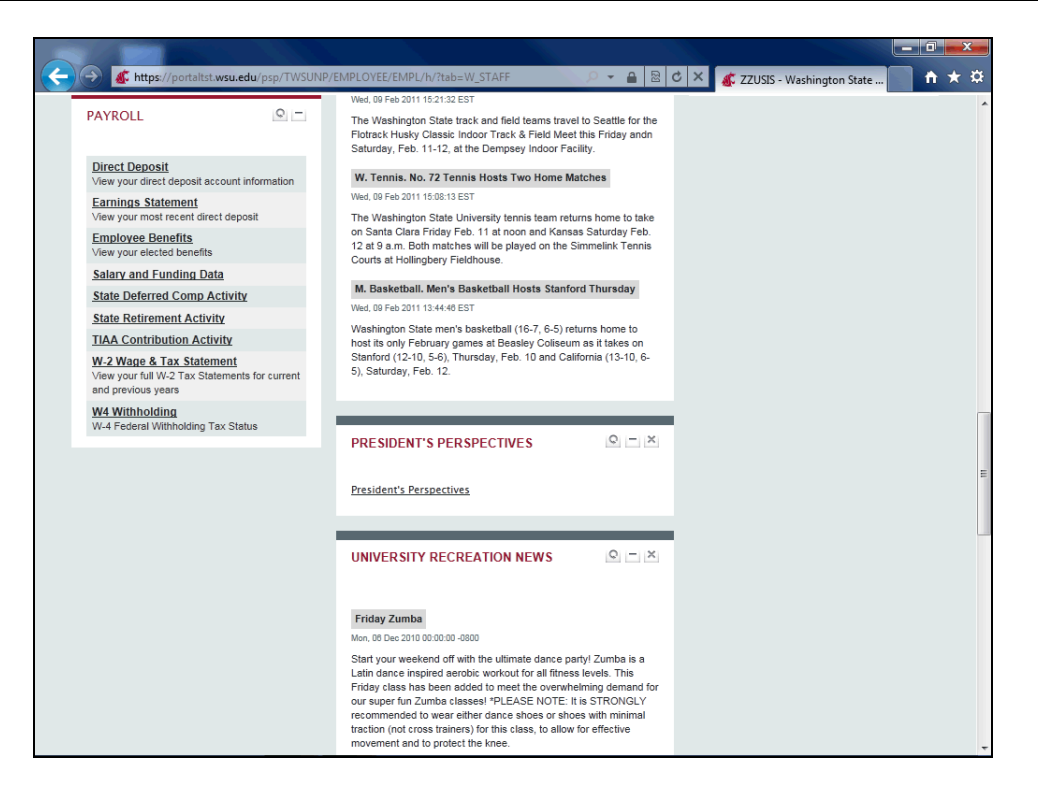

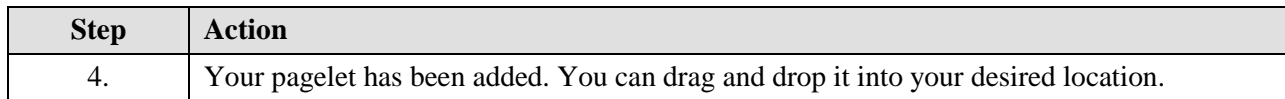

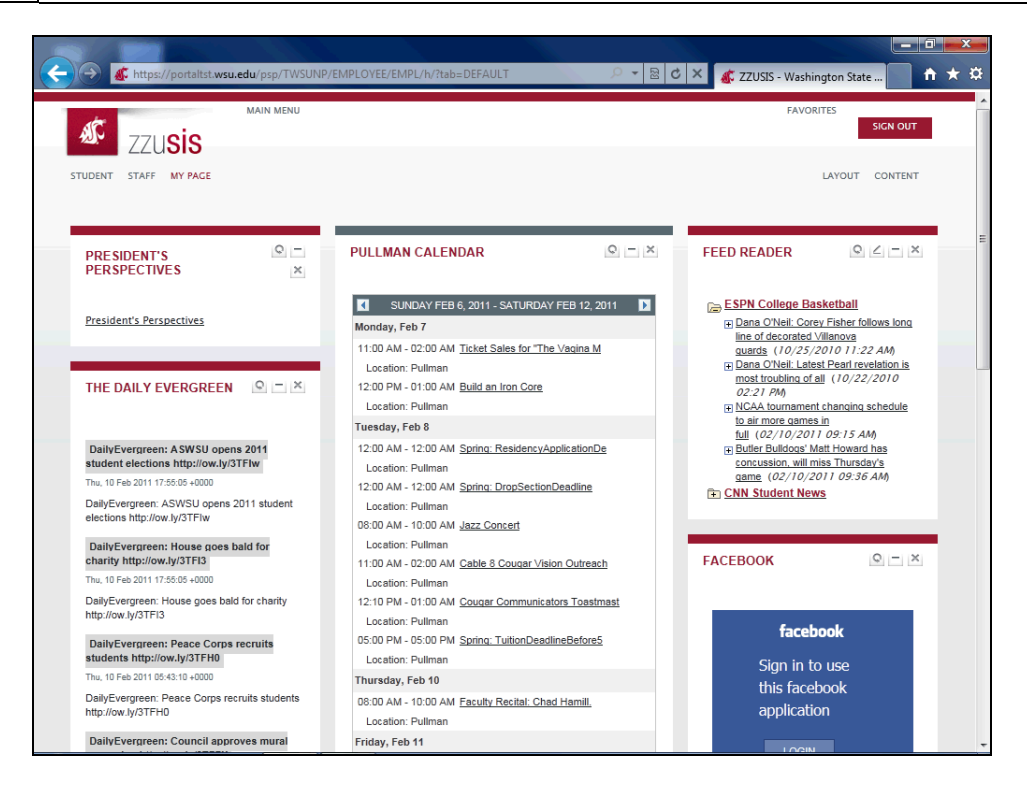

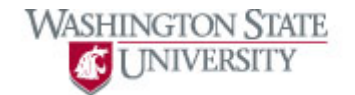

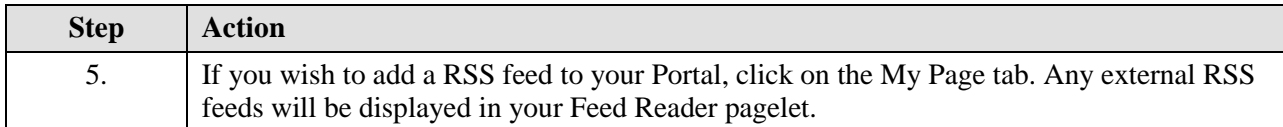

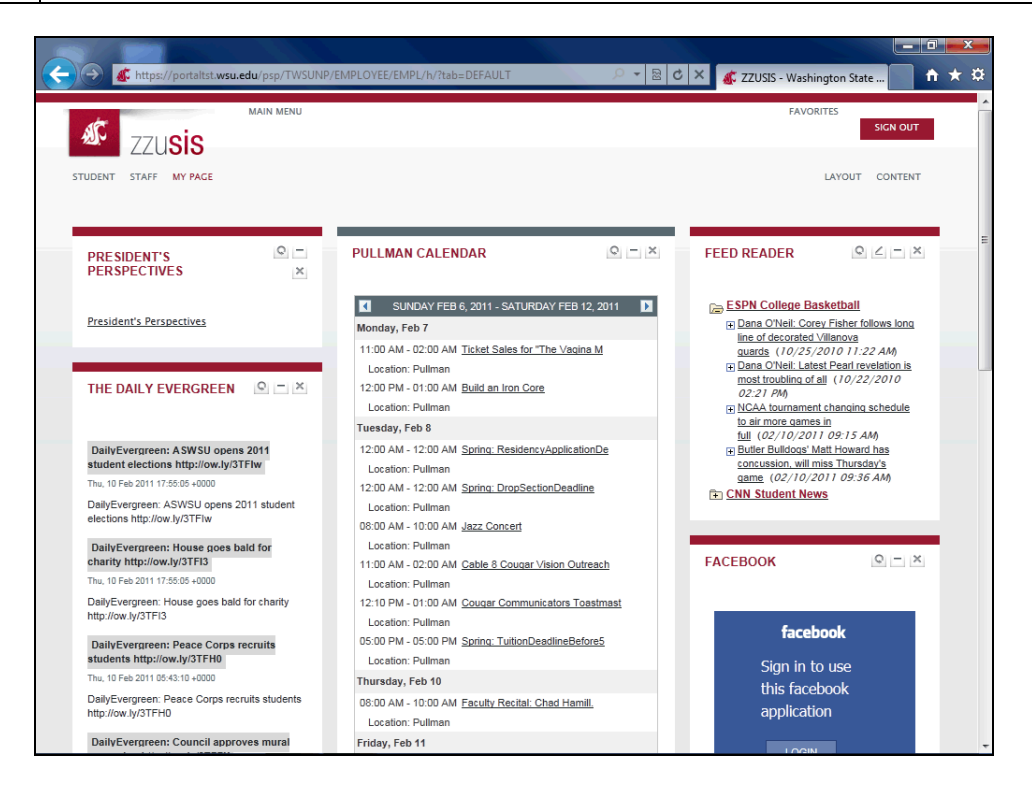

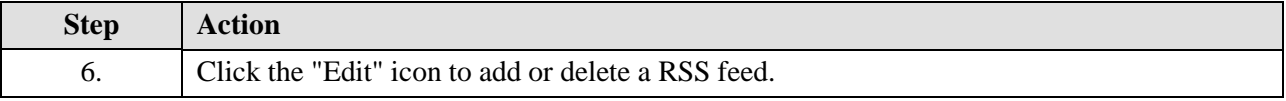

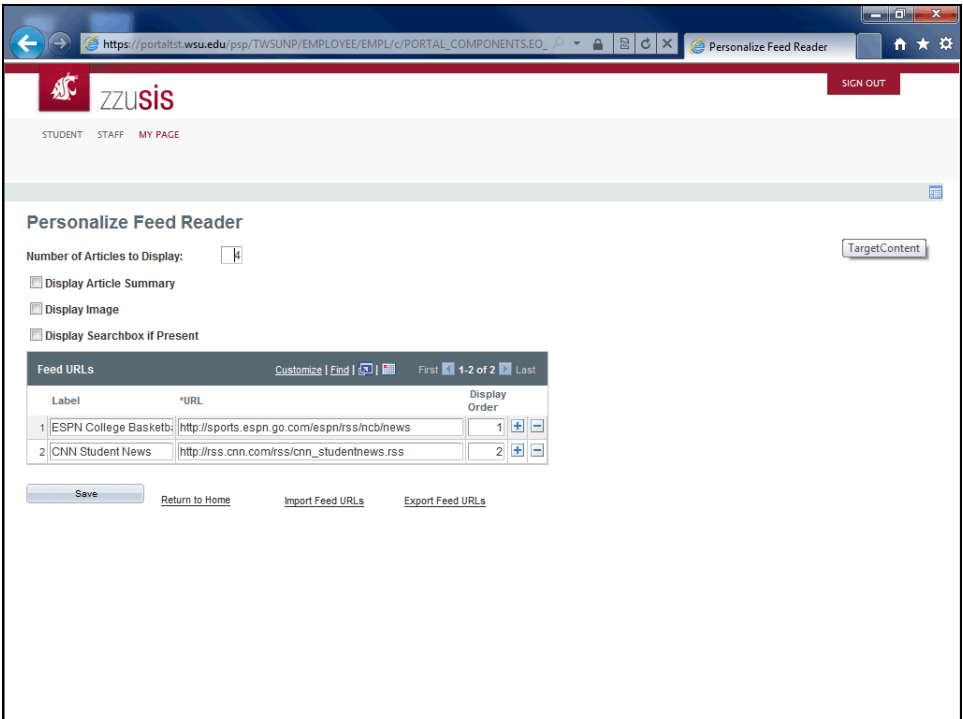

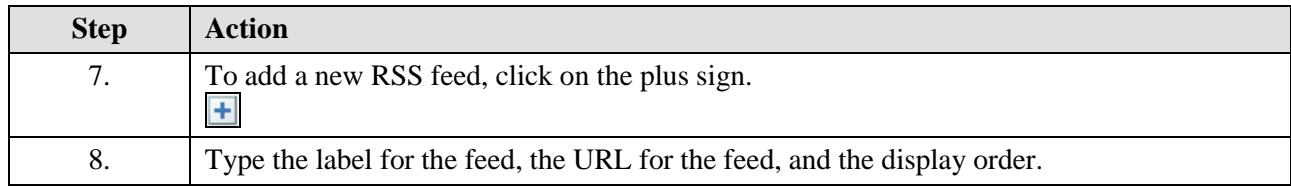

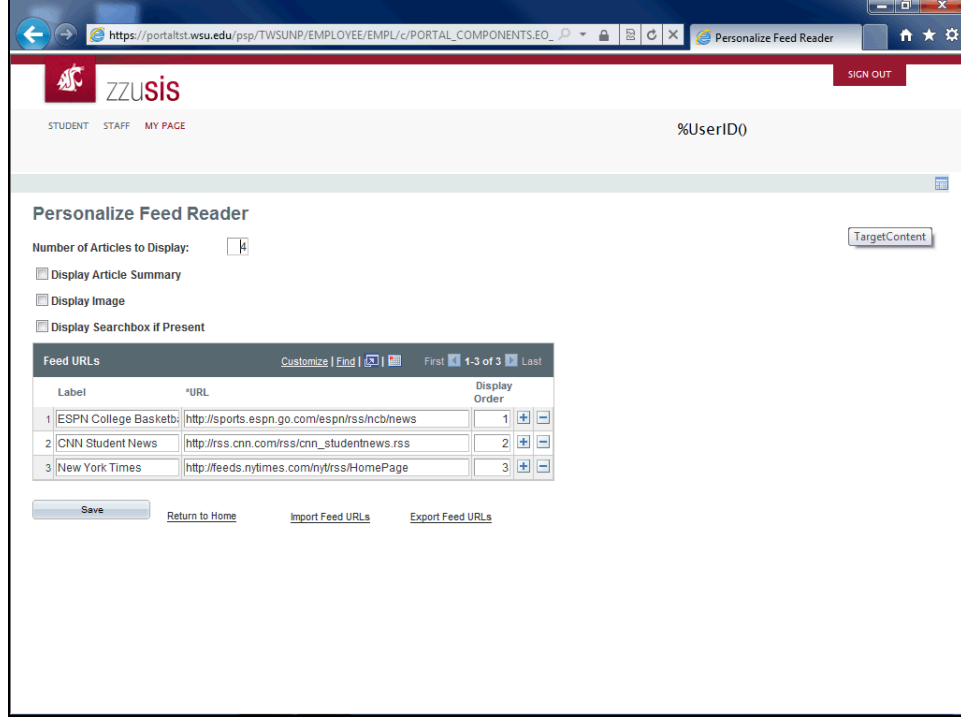

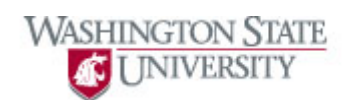

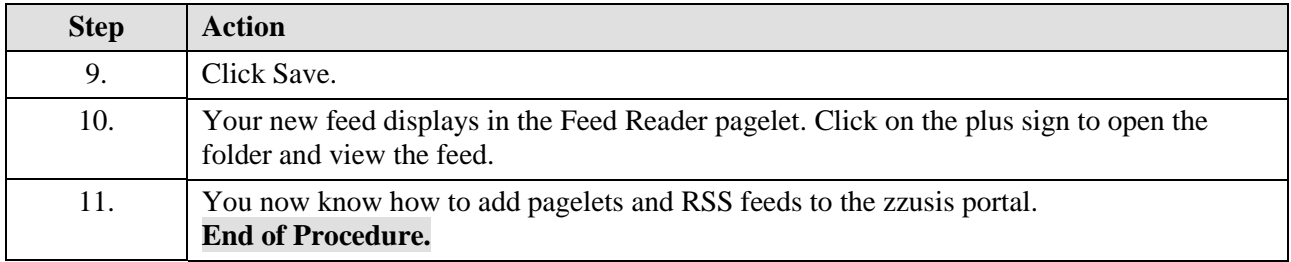